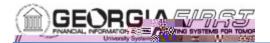

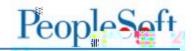

## Institutional "B" SetID

Each institution has a "B" SetID which is maintained by the institution. The "B" SetID is

the institutional Security Administrator musinclude the "B" SetID.

The role that needs to be added is: **BOR**\_ **the business unit).** This role should be lin suppliers and the individual(s) that will be

Entering Suppliers: Users can change the magnifying glass search tool as displayed entered as it is in the institution's regular S

| Chiterrousepileone |  |
|--------------------|--|
|                    |  |
|                    |  |
|                    |  |
|                    |  |
|                    |  |
|                    |  |

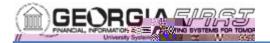

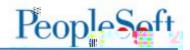

**Entering Vouchers:** Users can change the SetID manually or search using the magnifying glass search tool as displayed below. All other voucher information is entered as it is in the institution's regular SetID

The "Bua"Brirs: 0 Tw 550 Td()TjTd()Tjapp Tw stp Tw 0.aye

Monitoring: The "Bmalgas